### **РЕГИСТРАЦИЯ НА ОБУЧЕНИЕ ПО ПРОГРАММАМ ЗА СЧЕТ ДЕНЕЖНЫХ СРЕДСТВ ГРАНТА НЦМУ**

### **Шаг 1.**

Открываете страницу интересующего курса и нажимаете «Перейти к оформлению»

Создание и регулирование лекарственных средств. Перспективы развития фармакологии и клинической фармакологии

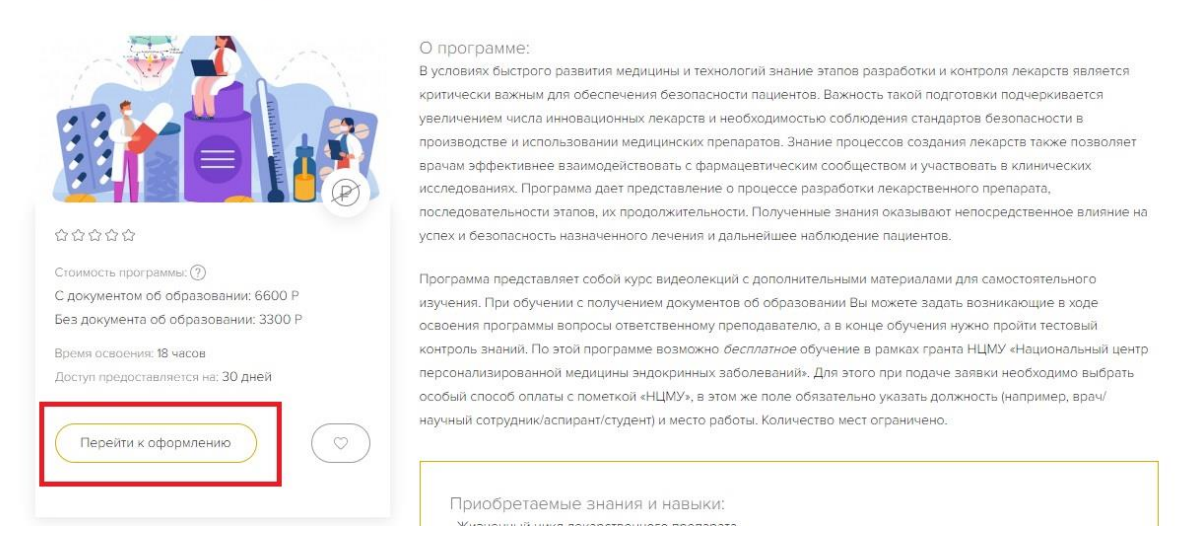

### **Шаг 2.**

В «Варианте прохождения» выбираете «**С документом об образовании**»

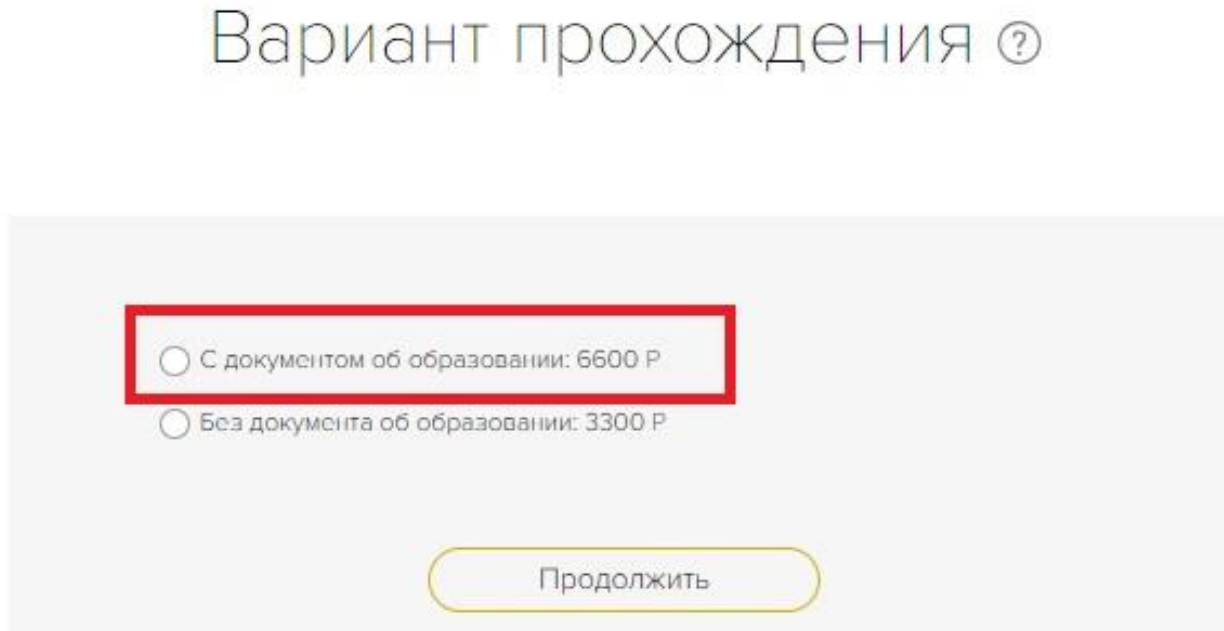

### **Шаг 3.**

Проверяете данные профиля, загружаете все необходимое и продолжаете

### **Шаг 4.** Выбираете удобный для себя способ получения документа

# Вариант получения документа

Вариант прохождения обучения і Вариант получения документа і Вариант оплаты і Проверка документов

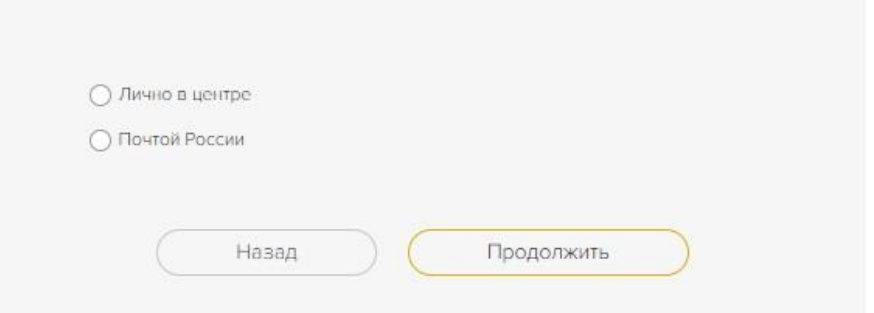

#### **Шаг 5.**

В варианте оплаты выбираете **«ФОМС, оплачивает работодатель / спонсор и др.»,**  указав в поле «особый вариант оплаты» **- НЦМУ**

## Вариант оплаты

Вариант прохождения обучения | Вариант получения документа | Вариант оплаты | Проверка документов

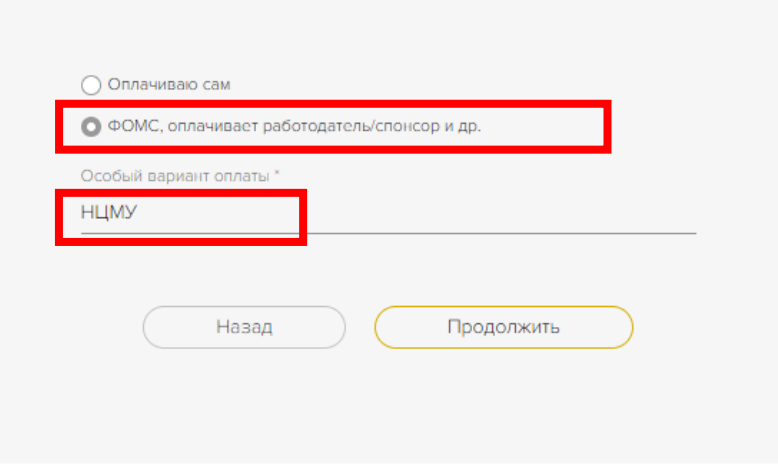

### Шаг 6. Обязательно нажимаете «Готово», иначе Ваша заявка не будет оформлена!

### Ваш заказ N°

Заявка на доступ к образовательной программе «Создание и регулирование лекарственных средств. Перспективы развития фармакологии и клинической фармакологии». Стоимость обучения: 6,600.00 рублей.

Так как Вы выбрали особый вариант оплаты обучения, нам необходимо время для обработки Вашей заявки, обычно это занимает не более 1-2 рабочих дней.

Мы свяжемся с Вами для уточнения деталей по телефону или электронной почте.

Для завершения процесса и отправки заявки нажмите на кнопку "Готово".

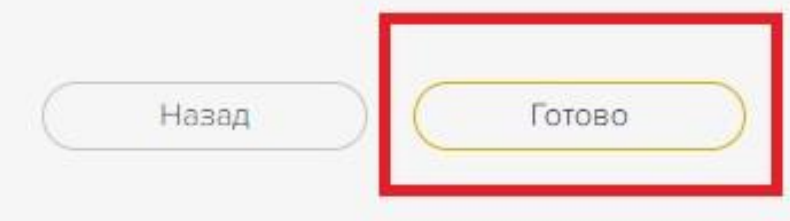